# INTRO INTO WORKING WITH MINT

TOOLS TO MAKE YOUR COLLECTIONS WIDELY VISIBLE BERLIN – 16/02/2016

Nikolaos Simou – National Technical University of Athens

### What is MINT?

Mint is a herb having hundreds of varieties that is mostly known as a mouth and breath freshener.

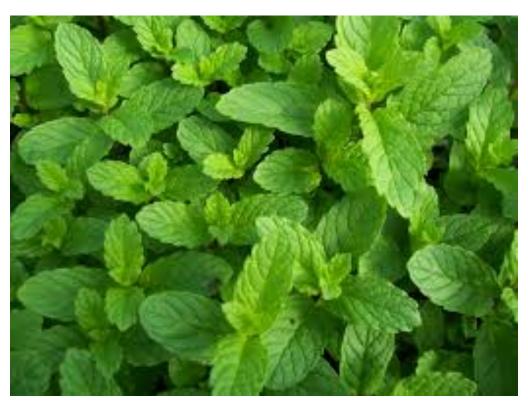

### **Basic Concepts**

- Metadata
  - Data about data
- Interoperability of metadata
  - Transformation of heterogeneous metadata into one inter-operable metadata standard
- Europeana
  - www.europeana.eu is an internet portal that acts as an interface to millions of books, paintings, films, museum objects and archival records that have been digitized throughout Europe

### What is MINT?

- MINT is an open source, web based platform for Metadata INTeroperability
  - http://mint.image.ece.ntua.gr
  - It has been successfully used in more than 15 Europeana feeder projects
    - 120 cultural organizations
    - 200 users
  - More than 8.000.000 metadata records have been produced by it and published on Europeana

### Scope

- Familiarize the audience with MINT metadata aggregation workflow
  - Register
  - 2. Import
  - Map
  - 4. Transform
  - 5. Prepare for Publish
  - 6. Publish
- Highlight the importance of high-quality metadata

# MINT - Simplified Workflow

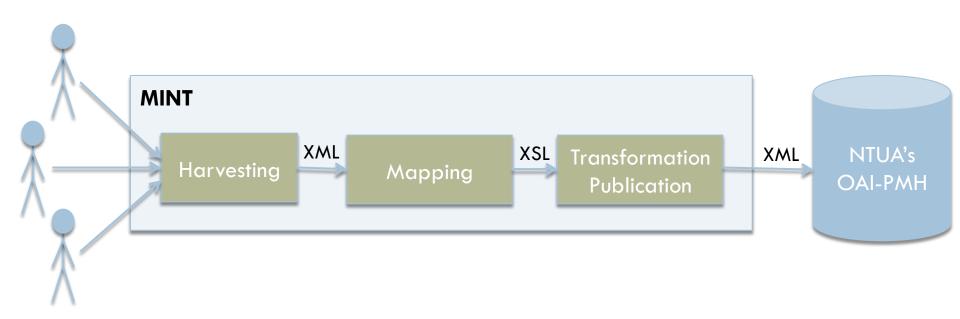

### 1 - Registration

- MINT Instance for Museu
  - http://mint-projects.image.ntua.gr/museu/
- Click on "I want to register"

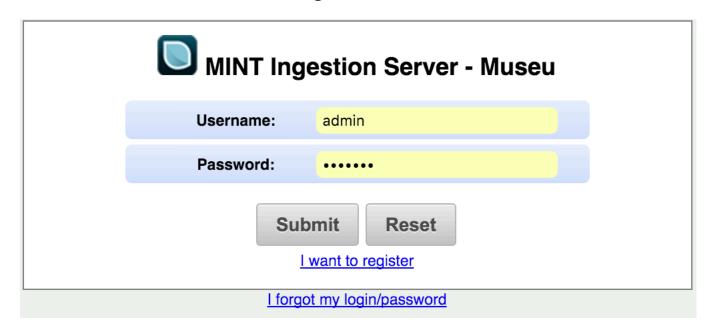

### 2 – Import

- Different metadata models
  - Standards e.g. Dublin Core
  - In house metadata models
- Different File formats

  - CSV (UTF-8 encoding only)
- Different delivery protocols
  - File upload (i.e. HTTP)
  - Open Archives Initiative Protocol for Metadata Harvesting (OAI-PMH)

### 2.1 – Import XML

- Import options
  - XML file with metadata about a digitized record
  - XML file with metadata about many digitized records
  - ZIP or TGZ compressed file containing many XML files each of them corresponding to a digitized record

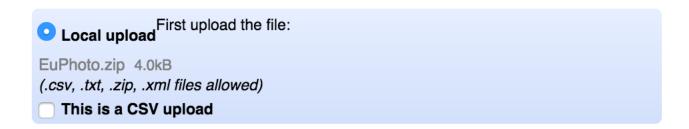

# 2.2 – Import CSV

- Import options
  - CSV file in UTF-8 encoding
    - Each line holds metadata about a digitized record
    - Contains header: if first line of CSV is the header
    - Separator: The character used for splitting values

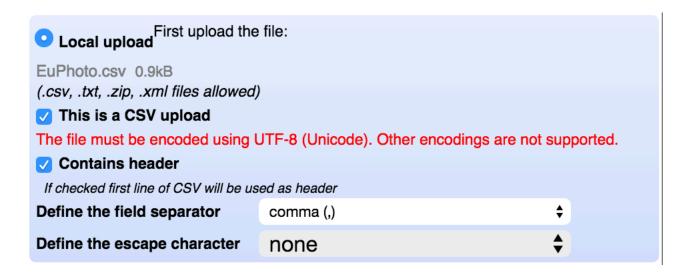

### 2.3 – Import OAI-PMH

- Import options
  - Import the OAI-URL and then click on to check if it is valid
  - Select data by
    - OAI-Set
    - Namespace
    - Date

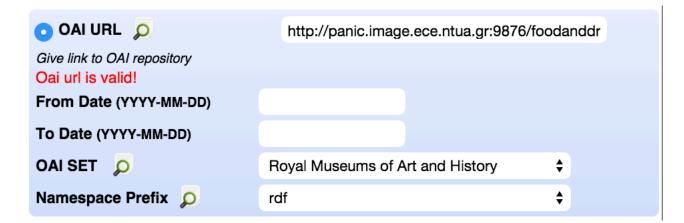

# 2.4 – Additional import options

Direct schema upload

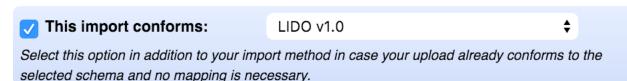

- Marc styled XML upload
  - ✓ This is a MARC style xml
- JSON upload
  - This is a json upload

### 2.5 – Define Items

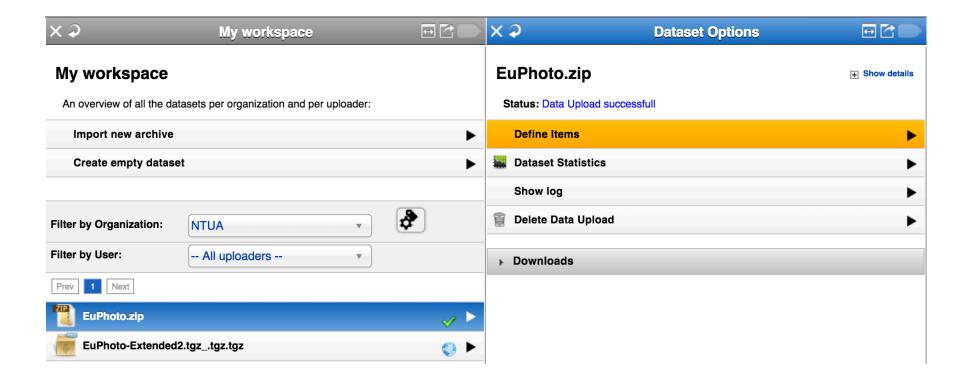

### 2.5 – Define Items

- Set the
  - item level of your import (root item)
  - item label of your import (title)
  - identifier of your import

by dragging and dropping the appropriate elements to the appropriate textboxes.

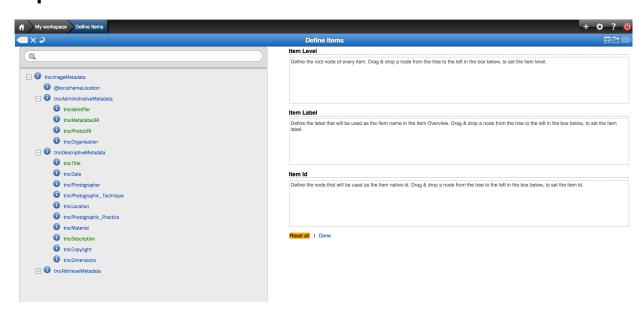

### 3 - Mapping

- Agnostic to metadata input
- Target schema based on a metadata model
  - XSD support
- Crosswalks between known schemas
  - LIDO to EDM
- User friendly interface
  - Most of the content providers did not have any technical background, they were (in most cases) well aware of their metadata

# 3.1 – Mapping Editor

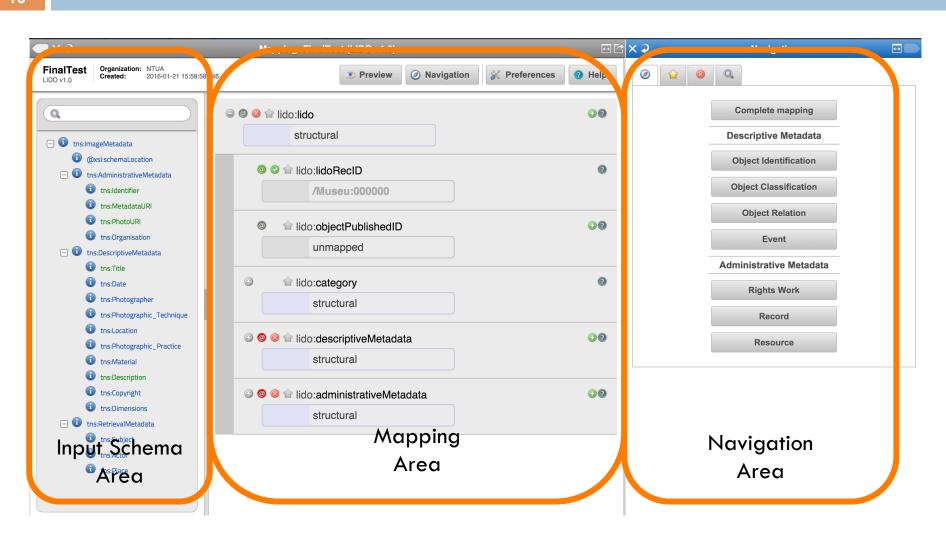

Shortcuts to the LIDO complex types

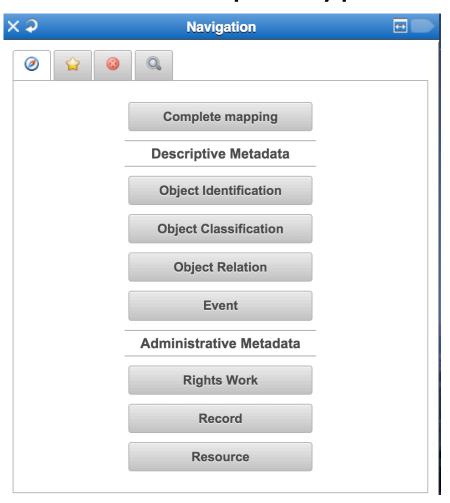

- Bookmarks
  - User friendly names to LIDO elements
  - A user can set/unset a bookmark to an element by clicking on the star (<a>harpoolda</a>) on its right

| <b>P</b>                                              | Navigation                                                 | <b>↔</b> |  |  |
|-------------------------------------------------------|------------------------------------------------------------|----------|--|--|
| <b>9</b>                                              | <b>3 Q</b>                                                 |          |  |  |
| 1 Descript                                            | rive metadata language (M)                                 |          |  |  |
| Object/Work Type AAT (Recommended use of AAT URI - M) |                                                            |          |  |  |
|                                                       |                                                            |          |  |  |
|                                                       |                                                            |          |  |  |
|                                                       | Heritage Type (M)                                          |          |  |  |
|                                                       | c Context (M)                                              |          |  |  |
| 5. Title (M)                                          |                                                            |          |  |  |
| 6. Current                                            | Repository - Name (M/A)                                    |          |  |  |
| 6a. Curren                                            | t Repository - Identifier (if ULAN or VIAF URI exists M/A) |          |  |  |
| 7. Current                                            | Repository - WorkID (R)                                    |          |  |  |
| 8. Current                                            | Repository - Location (M)                                  |          |  |  |
| 8a. Curren                                            | t Repository - Location Identifier (if TGN URI exists M)   |          |  |  |
| 8b. Curren<br>M)                                      | t Repository - Location is part of TGN Nation (if TGN URI  | exists   |  |  |
| 9. Object [                                           | Description (R)                                            |          |  |  |
| 10. Object                                            | Measurements / Dimensions (R)                              |          |  |  |
| 11. Inscriptions (R)                                  |                                                            |          |  |  |
| 12. Event                                             | Set (at least one M)                                       |          |  |  |
| - Event Ty                                            | pe (M)                                                     |          |  |  |
| 13. Event                                             | Actor - Display Name (R)                                   |          |  |  |
| 14. Event                                             | Actor - Name (M/A)                                         |          |  |  |
| 14a. Event                                            | Actor - Actor Identifier (if ULAN or VIAF URI exists M/A)  |          |  |  |
| 15. Event                                             | Actor - Role (R)                                           |          |  |  |
| 16. Event                                             | Actor - Attribution Qualifier (R)                          |          |  |  |
| 17. Event                                             | Actor - Extent (R)                                         |          |  |  |

Mandatory elements that are not mapped

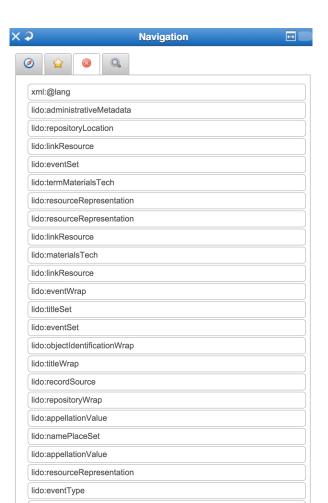

### Search the target schema

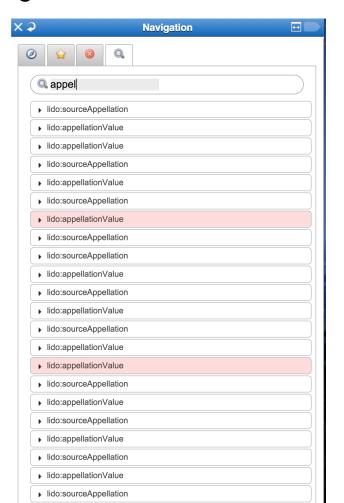

# 3.3 – Mappings

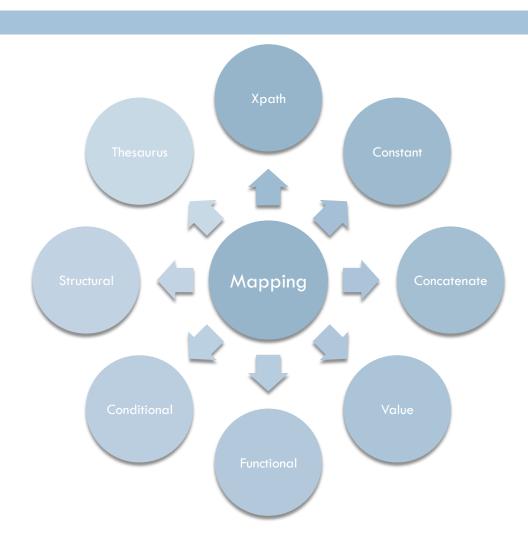

# 3.3.1 Xpath mapping

 Drag the xpath from the input tree and drop it to the desired element of the mapping area.

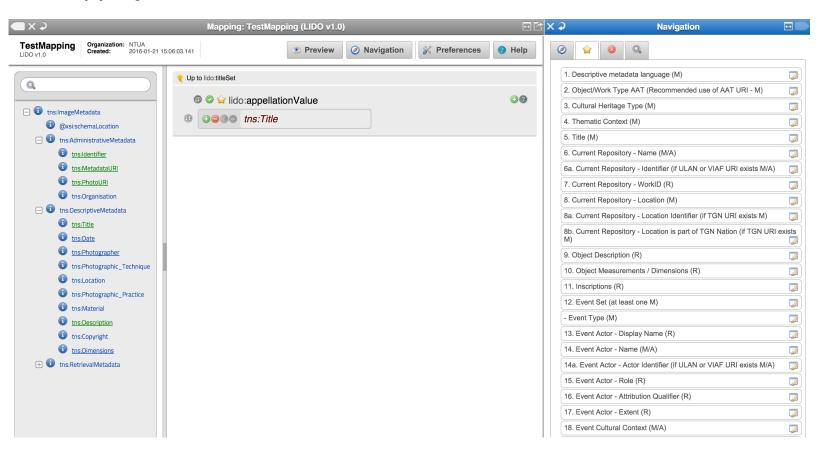

### 3.4 - Preview

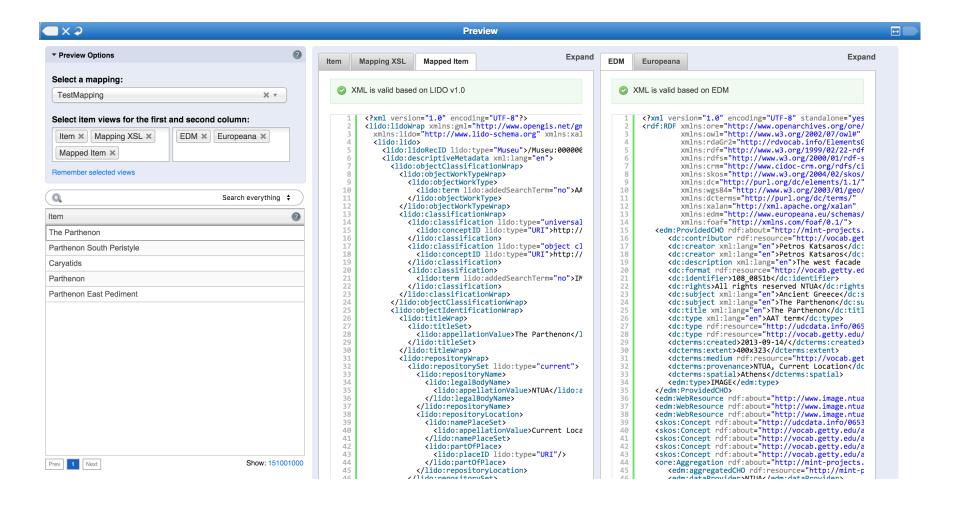

### 3.4 - Preview

Show all **EDM** Europeana

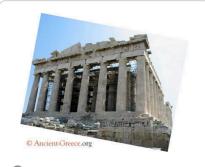

Rights Reserved - Free access

View item at NTUA ☑

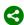

Share

W Cite on Wikipedia

Translate details

#### The Parthenon

**Description:**The west facade of the Parthenon

Subject: Ancient Greece The Parthenon

Creator: Petros Katsaros Petros Katsaros

Contributor: http://vocab.getty.edu/aat/300181199

Place: Athens

Date: 2013-09-14/

Type: AAT term http://udcdata.info/065307

http://vocab.getty.edu/aat/300179869

Format: http://vocab.getty.edu/aat/300386812 http://vocab.getty.edu/aat/300127358 400x323

Identifier: 108 0851b

Rights: All rights reserved NTUA

Provenance: NTUA, Current Location

Data provider: NTUA

Provider: Museu

#### Search also for:

#### Title

The Parthenon

#### Who

Petros Katsaros Petros Katsaros

#### What

AAT term Ancient Greece The Parthenon

#### Provider

NTUA Museu

### 4 - Transform

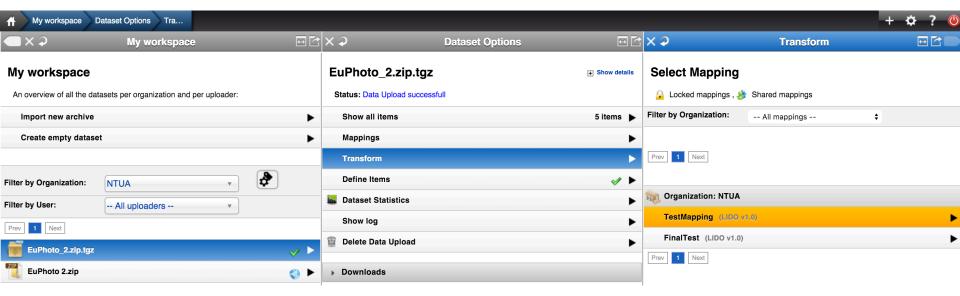

# 5 – Prepare for Publish

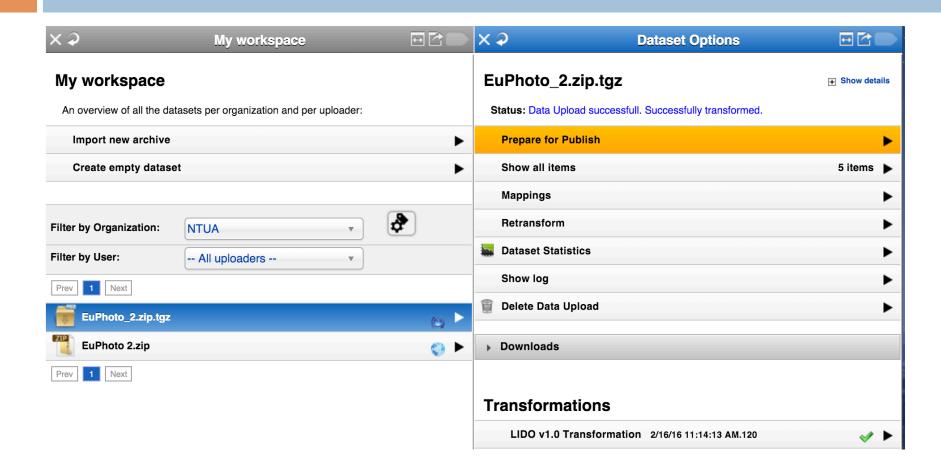

### 6 - Publish to NTUA's OAI-PMH

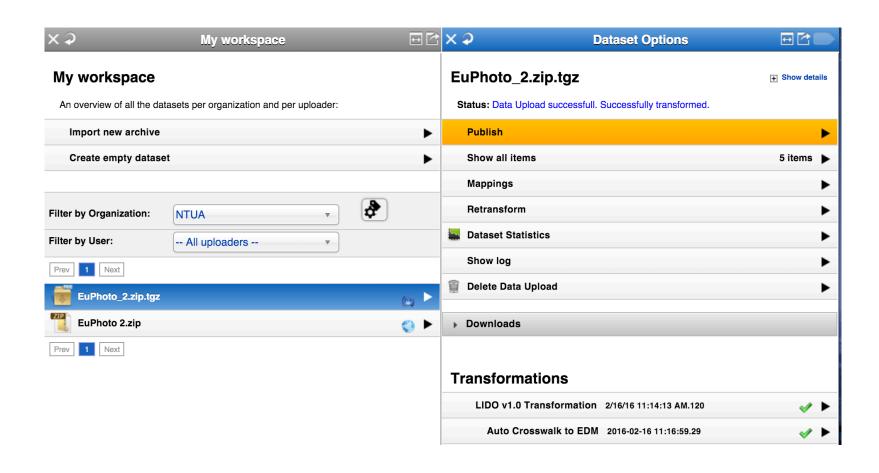

### Metadata Quality

### □ Link to record

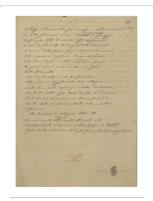

#### View item at

Academy of Athens - Resear ch Center for the Study of M odern Greek History / Ακαδη μία Αθηνών - Κέντρο Ερεύνη ς της Ιστορίας του Νεωτέρου Ελληνισμού [Δ]

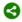

Share

W Cite on Wikipedia

a Translate details

Select language 💠

Powered by Microsoft® Translator

#### Αυτόγραφα Σολωμού - Σατιρικά

#### Identifier:

local 100005 [Metadata]

#### Rights:

Academy of Athens; Ακαδημία Αθηνών

#### Source

Academy of Athens - Research Center for the Study of Modern Greek History; Ακαδημία Αθηνών - Κέντρο Ερεύνης της Ιστορίας του Νεωτέρου Ελληνισμού

#### Data provider:

Academy of Athens - Research Center for the Study of Modern Greek History / Ακαδημία Αθηνών - Κέντρο Ερεύνης της Ιστορίας του Νεωτέρου Ελληνισμού

#### Provider:

Athena

#### Providing country:

Greece

#### Other items you may be interested in:

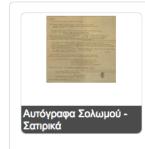

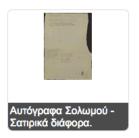

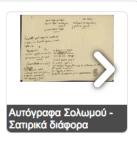

Can you **identify** this record?

Can you **discover** this record?

Can you **re-use** this record?

Show all 156 items

### Metadata Quality

### □ Link to record

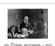

View item at Parisienne de Phot ographie 🗹

Share W Cite on

Select language \$

Wikipedia Translate details

Powered by

Microsoft<sup>©</sup>

Translator

elatin dry plate negatives; Gelatine-Trockenplatten-Negativ e; Black-and-white negatives; schwarz-weiss Negative;

Winston Churchill (1874-1965), homme politique britannique,

témoignant au procès d'anarchistes anglais, en 1912.;

Winston Churchill (1874-1965), British politician, giving

evidence during the English anarchists' trial in 1912

MAURICE-LOUIS BRANGER (1874-1950)

Geographic coverage: Britain, U.K., UK, United Kingdom

Date of creation:

WINSTON CHURCHILL

Clj Crime Loi Et Justice; litigation; Anarchiste Anglais; Ternoi n; Temoigner; Barre; Homme Politique Britannique; justice; CHURCHILL WINSTON HETA BRI 1874-65; Trials; British P olitician; English Anarchist; Lawsuit; Witness; Give

Identifier

1123-7: - Accession Number: BRA-70157

Rights: © Maurice-Louis Branger / Roger Viollet

Provenance:

Data provider:

Provider:

Providing country:

Auto-generated tags \*

Geographical coverage \*

Place Term:

http://sws.geonames.org/2635167/

rrace Laber:
[Det forente kongerike Storbritannia og Nord-Irland,
Storbritannia] (no); [Grut-Brittanie] (fy); [Storbritannia] (nn);
[An Rìoghachd Aonaichte] (gd); [An Rìocht Aontaithe] (ga);
[Reialme Unit] (oc); [Iso-Britannia, Yhdistynyt kuningaskunta] (fi); [United Kingdom] (om); [Grande-Bretagne, Royaume-Uni] (fr); [Stóra Bretland] (fo); [Стыр Британи] (ов); [בריטניה.] (הממלכה המאוחדת (he); [Reino Unido, Reino Unido - United Kingdom] (gl); [Reeriaght Unnaneyssit, Rywvaneth Unys] (gv); [Wielka Brytania, Zjednoczone Królestwo Wielkiej Brytanii] (pl); [ສະຫະລາດຊະອານາຈັກ] (lo); [Ingelétele] (ln); [Vurong quốc Anh, Vương quốc Liên hiệp Anh và Bắc Ireland] (vi); [R] ਰਪੈ ਨੇ ਨਾਐਵ: ਨੁਸ਼] (dz); [Apvienotā Karaliste, Lielbritānija, Lielbritānijas un Zieme[īrijas Apvienotā Karaliste] (Iv); [Didžioji Britanija, Jungtinė Karalystė] (It); [England, Großbritannien, Großbritannien und Nordirland, Vereinigtes

Обединено кралство. Обединено кралство Великобритания и Северна Ирландия) (bg); [გაერთიანებული სამეფო, დიდი ბრიტანეთი] (ka); [Uingereza] (sw); [Велікабрытанія, Вялікабрытанія, Вялікая Брытанія] (be); [Rywvaneth Unys] (kw); [Velika Britanija, Združeno kraljestvo (V. Britanija in S. Irska), Združeno kraljestvo Velike Britanije in Severne Irske] (sl); [Spojené kráľovstvo] (sk); [Det Forenede Kongerige, Det Forenede Kongerige Storbritannien og Nordirland, Storbritannien] (da): [United Kingdom] (so): [Kevativa Yekbûyî ya Brîtaniya Mezin û Îrlanda, Qraliyeta Yekbûyî] (ku); [Велика Британија, Уједињено Краљевство] (sr); [Britania e Madhe, Mbretëria e Bashkuar] (sq); [영국] (ko); [Prydain Fawr, Y Deyrnas Unedig] (cy); [Stuorra-Británnia] (se); [Uledinjeno Kraljevstvo] (sh); [Spojené království, Velká Británie] (cs); [Vereineg Keuninkriek] (li); [Regnu Unitu] (co); [Britanniarum Regnum, Regnum Unitum] (la); [Groussbritannien, Groussbritannien an Nordirland] (lb); [Великобритания] (ru); [Ujedinjena Kraljevina, Ujedinjeno Kraljevstvo, Velika Britanija] (hr); [英国] (zh); [Marea Britanie, Regatul Unit] (ro); [Reginavel Un) da la Gronda Britannia ed Irlanda dal Nord] (mi); [Wayòm Ini] (ht); [Egyesült Királyság] (hu); [यूनाझटेड किंगडम, संयुक्त राजधाही] (hi); [Britania Raya, Inggris Raya, Kerajaan Inggris] (id); [Regno Unite] (ia); (Hukllachasqa Qhapaq Suyu) (qu); [Մեծ Բրիտանիա, | Մասվորված ԹագավորուԲյուն, Միացյութ ՄագավորուԲյուն| | Մթավորված ԹագավորուԲյուն, Միացյութ ՄագավորուԲյուն| | (ny); [Boyük Britaniya] (az); [Bretland, Stóra-Bretland] (is); | Regno Unito] (it); [49] (ii); [saai] (iii); [saai] (iii); [vinionita Rejio] (io); [h] 7h, II, 475.4% II, 778.9°] (am); [Reino Unito] (an); [Reino Unido] (pt); [United Kingdom] (aa); [イギリス] (ja); (ען (ען (אין (ps); [בריטאניע] (yi); [Groot-Brittanje, Verenigde

What \*

Concept Term:

Koninkryk] (af)

http://bib.arts.kuleuven.be/photoVocabulary/12008

[suchý želatínový proces] (sl); [Негативи - сухий желатиновий спосіб] (uk); [明胶干版底片] (zh); [gelatine tørre plade negativer] (da); [negatiu de placa seca de gelatina) (ca); [negativi su lastra asciutta alla gelatina] (it); [želatiniai sausieji stiklo negatyvai] (It); [Gelatin dry plate Negative] (de); [negatywy żelatynowe (tzw sucha plyta)] (pl); [Négatif sur verre au gélatino-bromure d'argent] (fr); [негатив вълху сухя желатинова плака) (bg): (Gelatin dry plate negatives] (en); [Негативы - сухой желатиновый способ] (ru); [negativos de gelatina en placa seca] (es); [Gelatineplaatnegatief] (nl)

Concept Broader Label:

http://bib.arts.kuleuven.be/photoVocabulary/12000

http://bib.arts.kuleuven.be/photoVocabulary/12003

[čiernobiele negativy] (sl); [sort-hvide negativer] (da); [Чорно-білі негативи] (uk); [白色底片] (zh); [negatiu blanc i negre] (ca); [negativo in bianco e nero] (it); [baltai juodi negatyvai] (It); [Schwarz-weiß Negative] (de); [negatywy czarno-białe] (pl); [черно-бял негатив] (bg); [Négatif en noir et blanc] (fr); [Black-and-white negatives] (en); [Чернобелые негативы) (ru): [negativos blanco y negro] (es): [Zwart-wit negatief] (nl)

Concept Term:

http://www.eionet.europa.eu/gemet/concept/11563

[litigiu] (ro); [hukuki ihtilâf] (tr); [rettstvist] (no); [pereskedés] (hu); [prāva] (lv); [bylinėjimasis] (lt); [Rechtsstreit] (de); [litigation, 诉讼] (def); [ritta-asia, kārājöinti] (fi); [rāttstvist; process] (sv); [contentieux] (fr); [Съдебен процес] (bg); [pravni spor, proces, pravdni/sodni postopek] (sl); [súdn spor] (sk); [auzi] (eu); [retstvist] (da); [contenzioso] (it): [liti] (mt); [التقاضي] (ar); [proces soudni] (cs); [διαφορά] (el); [litígio] (pt); [proces] (pl); [litigation] (en); [судебный процесс] (ru); [kohtuasi; hagi] (et); [pleito] (es); [procesvoering] (nl)

Broader concept: organisation of the legal system Concept Term:

http://www.eionet.europa.eu/gemet/concept/10085

[sistem judiciar] (ro); [mahkeme teşkilatı] (tr); [rettsvesen] (no); [birósági rendszer] (hu); [tiesu sistéma] (lv); [teisiné sistema] (It); [Rechtssystem] (de); [judicial system, 司法系统] (def): [oikeuslaitos, tuomioistuinlaitos] (fi): [iuridiskt system] (sv); [organisation judiciaire] (fr); [Юридическа система] (bg); [sodni sistem] (sl); [súdnictvo] (sk); [retssystem] (da); [sistema judizial] (eu); [organizzazione giudiziaria] (it); [sistema gudizzjarja] (mt); [النظام الله المائية] (ar); [systém soudní] (cs); [δικαστικό σύστημα] (el); [sistema judicial] (pt); [system sądowniczy] (pl); [judicial system] (en); [судебная система] (ru); [kohtusüsteem] (et); [sistema judicial] (es); [rechtsstelsel] (nl)

Concept Broader Label:

Concept Term:

http://www.eionet.europa.eu/gemet/concept/13146

[organizare a sistemului juridic] (ro); [adalet teşkilâtı] (tr); [rettsordenstruktur] (no); [jogrendszer szervezete] (hu); [tiesību sistēmas organizēšana] (lv); [teisinės sistemos organizacija] (lt); [Organisation des Rechtssystems] (de); [organisation of the legal system, 法律组织] (def); [oikeusjärjestelmän organisaatio] (fi); [organisation av rättssystemet] (sv); [organisation de la justice] (fr); [Организация на правната система] (bg); [organiziranost pravnega sistema] (sl); [usporiadanie právneho systému] (sk); [justizia-sistemaren antolamendu] (eu); [retssystemets opbygning] (da); [organizzazione della giustizia] (it); [organizzazzjoni tal-gustizzja] (mt); [تنظم النظام النصائي] (ar); [organizace systému právního] (cs); [οργάνωση του νομικού συστήματος] (el); [organização do sistema jurídico] (pt); [system prawny] (pl); [organisation of the legal system] (en); [организация правовой системы] (ru); [öigussüsteem] (et); [organización de la justicia] (es); [organisatie van het

Concept Term:

http://www.eionet.europa.eu/gemet/concept/11583

[justitje] (ro); [adalet] (tr); [rettferdighet] (no); [igazság, pártatlanság] (hu); [tiesiskums] (lv); [teisingumas] (lt); [Recht] (de); [justice, 正义] (def); [oikeus] (fi); [rättvisa; rätt] (sv); [justice] (fr); [Cnpaseдnиsocr] (bg); [pravičnost/zakonitost, pravosodje/sodstvo/sodna oblast] (si); [justicia] (sk); [justicia] (el); [retfærdighed] (da); [giustizia] (it); [gustiza] (mt); [Justica] (rt); [dispase] (pt); [dispase] (pt); [praworządność] (pl); [justice] (en); [правосудие] (ru); [öigus] (et): [justicia] (es): [gerechtigheid] (nl)

Concept Term:

p://www.eionet.europa.eu/gemet/concept/11583

Concept Label:

justije] (ro); [adalet] (tr); [rettferdighet] (no); [igazság, pártatlanság] (hu); [tiesiskums] (lv); [teisingumas] (lt); [Recht] (de); [justice, 正义] (def); [oikeus] (fi); [rättvisa; rätt] (sv); [justice] (fr); [Справедливост] (bg); [pravičnost/zakonitost, pravosodje/sodstvo/sodna oblast] (sl); [justicia] (sk); [justizia] raworządność] (pl); [justice] (en); [правосудие] (ru); [öigus] (et); [justicia] (es); [gerechtigheid] (nl)

Concept Term:

c://www.eionet.europa.eu/gemet/concept/13123

Concept Label:

[fotografie] (ro); [fotoğrafçılık] (tr); [fotografering] (no); [fényképezés] (hu); [fotogrāfija] (lv); [fotografija] (lt); [Photographie] (de); [photography, 摄影术] (def); [valokuvaus] (fi); [photographie] (fr); [fotografi] (sv); (المنافعة الله المنافعة الله المنافعة الله المنافعة الله المنافعة الله المنافعة الله المنافعة المنافعة المنافع (ar); [fotografováni] (cs); [φωτογραφία/ φωτογράφηση] (el); [fotografia] (pt); [fotografia] (pl) [photography] (en); [фотография] (ru); [fotograafia] (et); [fotografiar] (es); [fotografie] (nl)

Concept Broader Label:

http://www.eionet.europa.eu/gemet/concept/4257

Concept Label:

[proces industrial] (ro); [endüstriyel proses] (tr); [industriprosess] (no); [ipari folyamat] (hu); [rūpniecisks process] (iv); [pramoninis process] (it); [Industrielle Verfahren] (de); [industrial process, 工业流程、工序] (def); [teollisuusprosessit] (fi); [processus industriel] (fr); industriella processer] (sv); [Промишлен процес] (bg); [industrijski proces] (sl); [priemyselné procesy] (sk); [industriprocesser] (da); [industria-prozesu; prozesu ndustrial] (eu); [processi industriali] (it); [process industrijali] (mt); [عملية صناعية] (ar); [proces průmyslový] (cs); (βιομηχανικές διαδικασίες (μέθοδοι)) (el); [processos industriais] (pt); [technologia przemysłowa] (pl); [industrial process] (en); [промышленный процесс] (ru); [tööstusprotsess] (et); [procesos industriales] (es); (industriële processen) (nl)

Concept Term:

http://www.eionet.europa.eu/gemet/concept/719

Concept Label:

[bariu] (ro); [baryum] (tr); [barium] (no); [bárium] (hu); [bārijs] (Iv); [baris] (It); [Barium] (de); [barium, 钡] (def); [barium] (fi); [baryum] (fr): [barium] (sv); [Барий] (bg); [barij] (sl); [bárium] (sk); [barium] (da); [bario] (eu); [bario] (it); [barju] (mt); [إلباريرم] (ar); [baryum] (cs); [βάριο] (el); [bar] (pl); [bário] (pt); [barium] (en); [барий] (ru); [baarium] (et); [bario] (es); [barium] (nl)

Concept Broader Label

Broader concept: chemical element Concept Term:

http://www.eionet.europa.eu/gemet/concept/2637

[element de grupa II (metale alcalino-pământoase)] (ro); grup II elementleri (toprak-alkali metaller)) (tr): jordalkalimetall] (no); [II. főcsoport elemei (lúgos földfémek)]

### MINT - Workflow

#### **MINT**

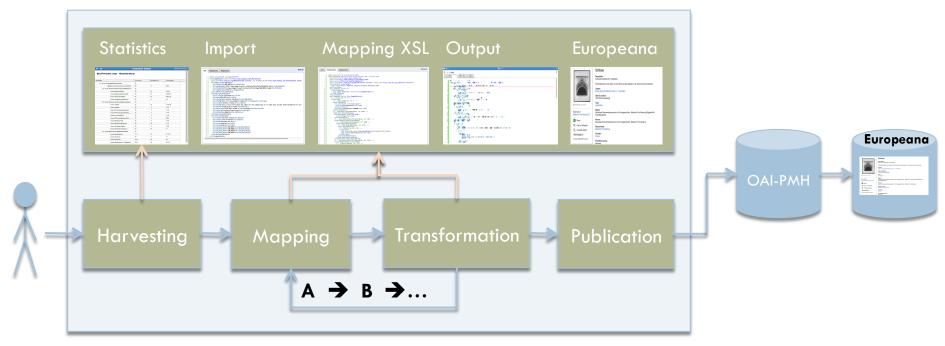

### **EDM Classes and Properties**

- Classes
  - edm:ProvidedCHO
  - edm:WebResource
  - edm:Agent
  - edm:Place
  - edm:Timespan
  - skos:Concept
  - ore:Aggregation

- Properties
  - dc:title or dc:description
  - dc:language for text objects
  - dc:subject or dc:type or dc:coverage or dcterms:spatial
  - edm:type
  - edm:dataProvider
  - edm:isShownAt
  - edm:isShownBy
  - edm:object
  - edm:provider
  - edm:rights

# Mappings

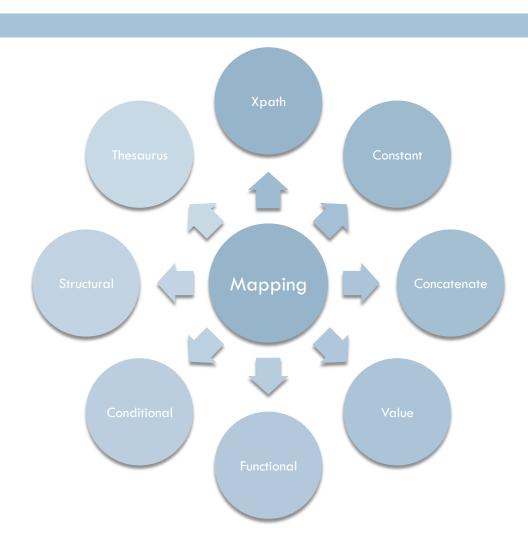

# Mappings - Xpath mapping

 Drag the xpath from the input tree and drop it to the desired element of the mapping area.

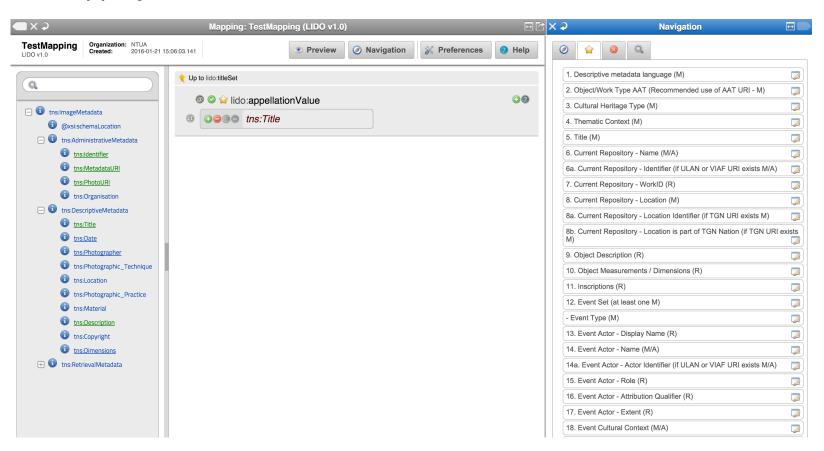

# Mappings – Enumerated Mapping

 Double click on an element that takes values from an enumerated list.

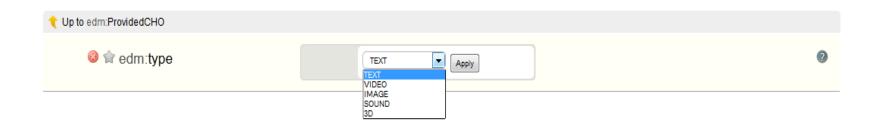

### Mappings – Constant Mapping

 Double click on the unmapped area, then type a constant value that will be applied to all items.

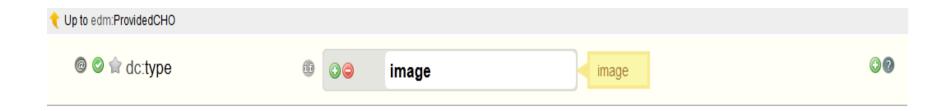

# Mappings – Concatenate mapping

□ Click on the ② icon to combine more than one mappings for producing a new mapping.

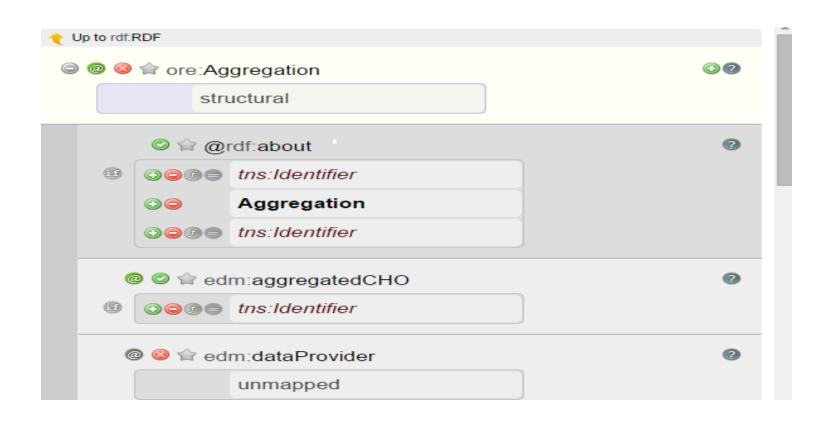

### Mappings – Value Mappings

Click on the icon to map specific values of your input metadata to specific values that you type.

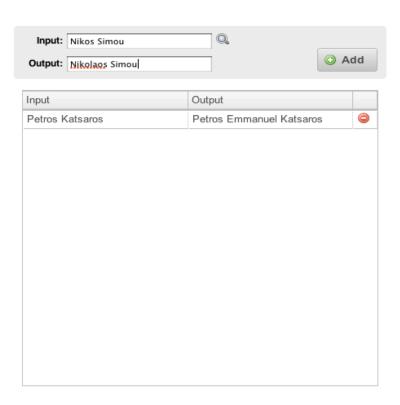

### Mappings – Functional Mappings

Click on the button to modify the value of an input xpath by applying a string manipulation function to it.

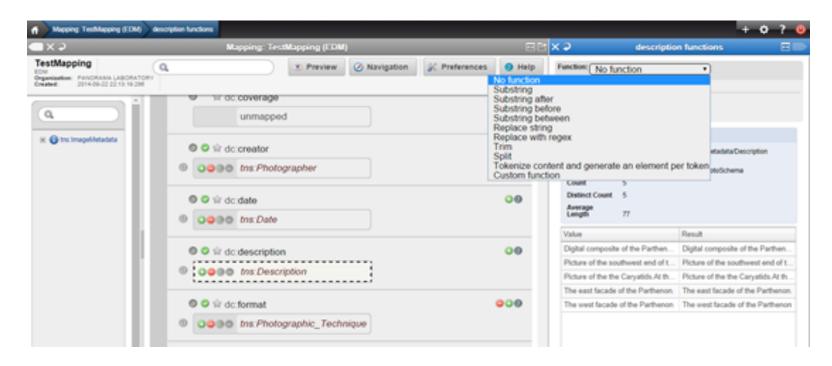

### Functional Mappings

- □ Substring Set the start and the end index.
- **Substring after** Set the substring of the original string after which the value is taken.
- **Substring before** Set the substring of the original string before which the value is taken.
- **Substring between** Set the substrings of the original string after and before which the value is taken.

### Functional Mappings (cont)

- Replace string Set the string to be replaced and the replacement string
- Replace with regex Set a regular expression and a string that will be used for replacing all the occurrences matching the regular expression
- Trim Removes the spaces from the values
- **Split** Set the delimiter for tokenization and the start index of the original string.
- Tokenize content and generate an element per content Set the delimiter for tokenization.
- Custom function Set a custom XSLT function to be applied

# Mappings – Functional Mappings

| Function: Substri                  | ing                                            |          |  |  |
|------------------------------------|------------------------------------------------|----------|--|--|
| Character indices sta              | art from 1.                                    |          |  |  |
| string from index:                 | 1                                              |          |  |  |
| ength of selected su<br>(optional) | bstring 7                                      | <b>‡</b> |  |  |
| Apply chan                         | ges                                            |          |  |  |
| ▼ tns:Description information      |                                                |          |  |  |
| XPath                              | /ImageMetadata/DescriptiveMetadata/Description |          |  |  |
| Namespace<br>URI                   | http://www.example.org/EuPhotoSchema           |          |  |  |
| Count                              | 5                                              |          |  |  |
| Distinct Count                     | 5                                              |          |  |  |
| Average<br>Length                  | 77                                             |          |  |  |
| Value                              |                                                | Result   |  |  |
| Digital composite                  | of the Parthen                                 | Digital  |  |  |
| Picture of the sou                 | uthwest end of t                               | Picture  |  |  |
| Picture of the the                 | Caryatids.At th                                | Picture  |  |  |
| The east facade                    | of the Parthenon.                              | The eas  |  |  |
| The west facade                    | of the Parthenon                               | The wes  |  |  |

| Function: Substring between ▼      |                                                |                                  |  |  |  |
|------------------------------------|------------------------------------------------|----------------------------------|--|--|--|
| select part of string a<br>string: | fter of                                        |                                  |  |  |  |
| and before string:                 | n                                              |                                  |  |  |  |
| Apply changes                      |                                                |                                  |  |  |  |
| ▼ tns:Description information      |                                                |                                  |  |  |  |
| XPath                              | /ImageMetadata/DescriptiveMetadata/Description |                                  |  |  |  |
| Namespace<br>URI                   | http://www.example.org/EuPhotoSchema           |                                  |  |  |  |
| Count                              | 5                                              |                                  |  |  |  |
| Distinct Count                     | 5                                              |                                  |  |  |  |
| Average<br>Length                  | 77                                             |                                  |  |  |  |
| Value                              |                                                | Result                           |  |  |  |
| Digital composite                  | of the Parthen                                 | the Parthe                       |  |  |  |
| Picture of the sou                 | ıthwest end of t                               | the southwest e                  |  |  |  |
| Picture of the the                 | Caryatids.At th                                | the the Caryatids.At the south p |  |  |  |
| The east facade                    | of the Parthenon.                              | the Parthe                       |  |  |  |
| The west facade                    | of the Parthenon                               | the Parthe                       |  |  |  |

# Mappings – Conditional Mapping

- Click on the button to set conditions for the mapping to be performed based on the value of an input xpath. On the left the drop down menu with the type of condition appears that can be AND or OR. A condition is set using one of the following functions.
  - **Is equal to** sets a condition that is satisfied when the values of the given xpath are equal to the given value.
  - **Is not equal to** sets a condition that is satisfied when the values of the given xpath are not equal to the given value.
  - Exists sets a condition that is satisfied if the given xpath exists. It is important to note at this point that the xpath of an element may exist in the input tree but this does not mean that it exists for all the data in the imported collection. (In other words the input tree shown on the left aggregates all the possible xpaths found in the input data).
  - **Does not exist** sets a condition that is satisfied if the given xpath does not exist.

### Mappings - Conditional Mapping (cont)

- □ Contains sets a condition that is satisfied if the given xpath contains the given value.
- **Does not contain** sets a condition that is satisfied if the given xpath does not contain the given value.
- **Starts with** sets a condition that is satisfied if the given xpath starts with the given value.
- □ **Does not start with** sets a condition that is satisfied if the given xpath does not start with the given value.
- **Ends with** sets a condition that is satisfied if the given xpath ends with the given value.
- □ Does not end with sets a condition that is satisfied if the given xpath does not end with the given value.

# Mappings - Conditional Mapping

Click on the button next to the button to create
 If, else-if, else conditions

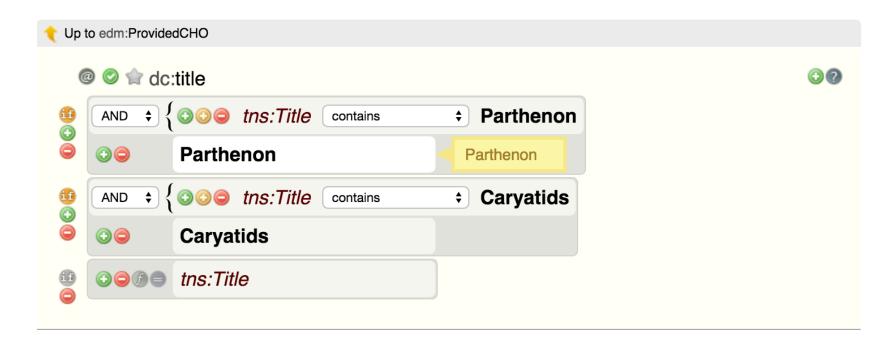

### Mappings – Structural Mapping

- Use structural mappings if you want to reproduce/ exploit the structure of an input complex type to the structure of an output element of the target schema.
  - The structured elements of the target schema have the label "structural" (the simple elements have the label "unmapped).
  - Make the mapping of the complex input element there and then map the simple elements.

### Mappings - Structural Mapping

### Input

```
<tns:ActorName>Actor One</tns:ActorName>
    <tns:ActorRole>Role One</tns:ActorRole>
    </tns:Actor>
    <tns:Actor>
          <tns:ActorName>Actor Two</tns:ActorName>
          <tns:ActorRole>Role Two</tns:ActorRole>
          </tns:ActorRole>Role Two</tns:ActorRole>
          </tns:Actor>
          <tns:Actor>
          <tns:ActorPosenintiveMetadata>
</tns:Actor>
```

### Output

```
<mrel:std>
    <edm:Agent>
        <skos:prefLabel>Actor One</skos:prefLabel>
        </edm:Agent>
        </mrel:std>
        <mrel:std>
        <edm:Agent>
            <skos:prefLabel>Actor Two</skos:prefLabel>
        </edm:Agent>
        </edm:Agent>
        </edm:Agent>
        </edm:Agent>
        </edm:Agent>
        </edm:Agent>
        </edm:Agent>
```

### Mapping

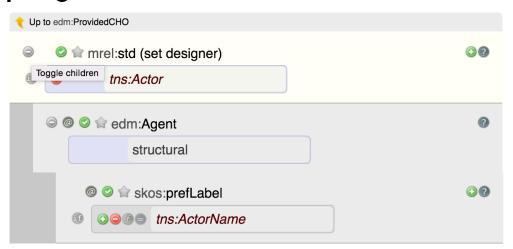

### Contact

### Nikolaos Simou

### National Technical University of Athens

Email: nsimou@image.ntua.gr

LinkedIn: <a href="http://www.linkedin.com/pub/nikolaos-simou/68/31a/9aa">http://www.linkedin.com/pub/nikolaos-simou/68/31a/9aa</a>